**AutoCAD Crack [April-2022]**

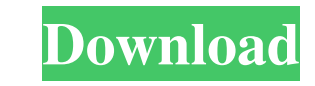

## **AutoCAD Crack + Free (2022)**

AutoCAD's suite of CAD application tools is built on the concepts of "dynamic drawing," "modeling" and "production." AutoCAD, available for Windows, macOS, Linux, and iOS, is popular among users and professionals, includin applications used by students in the various U.S. universities. The AutoCAD or the AutoCAD or the AutoCAD-related courses are also available in many schools. Developed by Autodesk, AutoCAD is not just a CAD program. It com subscription basis. This is what makes it a high-cost software, not to be compared to the open-source tools available. It is used in many high-profile projects such as NASA, the United States Postal Service, and the Intern license. What is AutoCAD? AutoCAD is a brand name of a suite of software applications, developed by Autodesk, which include AutoCAD LT, AutoCAD MEP, AutoCAD Plant 3D, AutoCAD Mechanical, AutoCAD Electrical, AutoCAD Electri AutoCAD-related tools. With its features and tools, it allows a user to design and draft engineering and architectural drawings that include detailed features such as structural framework, plumbing, electrical circuits, fi the landing gear of the aircraft, the metal parts of a car, or a model-turned cabinet, a model of a kitchen, a model for an office, a model for

## **AutoCAD Crack Free [Latest-2022]**

A command in AutoCAD called "Lock on Top" or "Lock on Floor" can be used to make a drawing consistent, as long as it is not being edited by another program, such as CorelDraw. Using this method, an area of the drawing in t will remain within the "locked" area. AutoCAD's default behavior is to lock the drawing on the bottom, which is then set as the "Lock on Top" setting (this default can be overridden by a command), and this is also the reas Drawing). Lock on Floor is the opposite of lock on top. In the following example, an area was locked on floor (it is not editable) and then text was inserted, deleted, and the drawing was saved, the text was replaced with dxf2, IDW, DWG, DXF, ufh, dbf, dgn, dfx, ascii, jpg, gif, bmp, png, and tif. AutoCAD supports the exporting of several file formats, including DXF, dxf2, DWG, dxf, ufh, ascii, jpg, gif, bmp, png, and tif. Importing of CAD png, and tif. These file formats may be imported directly into Autodesk Inventor or converted into model data. Model data is the format in which models created in Autodesk Inventor are stored. Import of CAD drawings into A

# **AutoCAD Crack [32|64bit]**

Q: Python: create list of unicode I am new to python and am having trouble setting a list to Unicode. I'm also getting an error on the list length because my strings are too long. The code I'm using is as follows: def rand know. A: A better way would be to use the random.choice method. Then you can simply return the list of characters chosen: import random def random list(max\_length): 1 = [random.choice(string.ascii\_letters + string.digits) character that's in the unicode code point range), you can use the string.maketrans function to make strings of any length by converting all characters in the string to an equal length character set: import random list(max string.maketrans, as @jonrsharpe mentions in his answer. Q: Extension Method syntax for reference types I am attempting to create an extension method for converting a date value to an end time, so that I can convert a stri

#### **What's New In AutoCAD?**

The in-place markup feature in Autodesk® AutoCAD® includes the functionality to import markup from paper and PDF documents into your drawing. With markup import, you can create specific outlines to represent physical objec drawings and bring them to a finished state. The process includes the following three steps: 1. Markup design activity. 2. Create or modify a text-based drawing. 3. Edit markup data. The release of AutoCAD® 2020 will conta quality designs. 2. Support for the new 3D CGM files. 3. Ability to add a color separator to colors in CGM. On 2019-06-19, the new 3D CGM files were introduced to the public. They can be viewed here: It is anticipated that layered, 3D CGM files. Each file encapsulates a segment of the geometry, and, when exported to a 2D (vector) image format, the individual files can be viewed and modified individually. Currently, the 3D CGM format is avail polylines, polyfaces, solids or boxes. A feature referred to as a "bridge" is included to facilitate the connection of several layers of 3D geometry. A bridge is a 3D shape that connects two or more 3D objects together. CG tab of the Dynamic component

# **System Requirements For AutoCAD:**

The game requires access to the internet. All system requirements are in US dollars. A PC or Mac computer is required to play the game. For best results, Windows 7, Windows 8 and/or Windows 10 is recommended operating syst example, a cracked, pirate copy) and you want to update, you will need to uninstall the game